# Ginga-NCL com objetos de mídia SSML embutidos

## Relatório Técnico: Testes

Rafael Diniz Matrícula: 1312398 5 de agosto de 2014

## Sumário

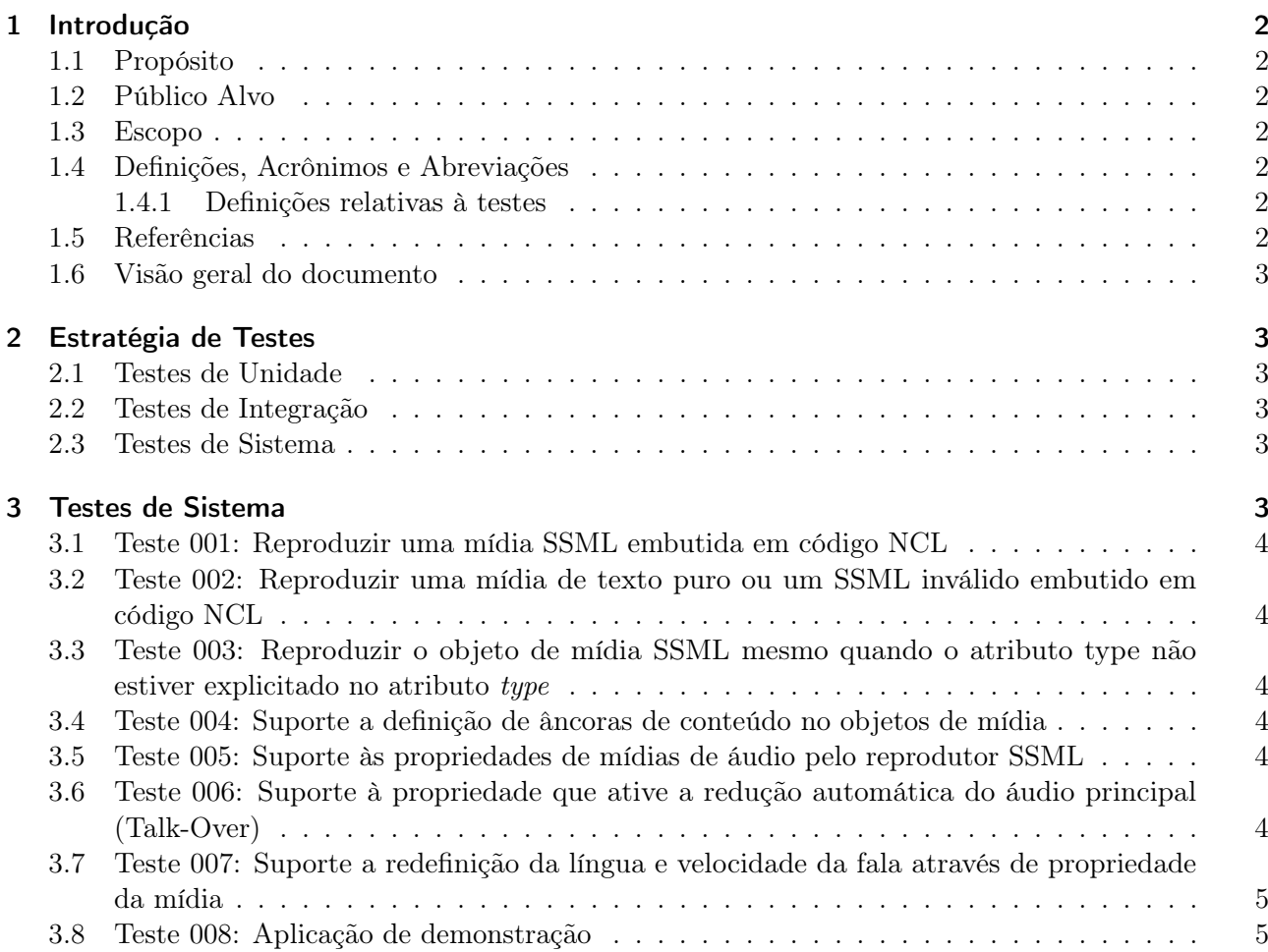

## 1 Introdução

## 1.1 Propósito

Esse documento tem por finalidade descrever o planejamento geral das atividades de teste do projeto "Ginga-NCL com documentos de mídia SSML embutidos", desenvolvido no escopo da disciplina INF2102 - Projeto Final de Programação além de critérios de aceitação dos artefatos a serem testados.

## 1.2 Público Alvo

Este documento é de interesse de todos os agentes envolvidos no processo de concepção e desenvolvimento do software, principalmente os engenheiros de software e testadores, assim como utilizadores do Ginga-NCL que poderão utilizar os testes como referência de como utilizar o sistema.

## 1.3 Escopo

Este documento vai definir as estratégias de teste a serem adotadas a cada etapa do desenvolvimento servindo como base para planejar, implementar, executar e armazenar os resultados do testes a cada iteração do software.

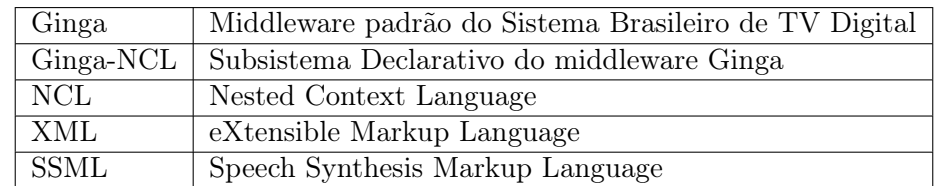

## 1.4 Definições, Acrônimos e Abreviações

#### 1.4.1 Definições relativas aos testes

- Teste de Sistema: Testes que usam os requisitos e especificações de requisitos para testar a iteração do vários módulos integrados do sistema simulando iterações reais dos usuários. Pode ser caixa branca ou caixa preta, dependendo da abordagem. Mais comumente realizado como caixa preta.
- Teste de Integração: Testes que utilizam como base especificações ou projeto de determinado componente após o mesmo ser integrado com outros. Esses são tanto caixa-preta quanto caixabranca.
- Testes de Unidade: Testes que utilizam como base o código do individual de cada componente de maneira a testar as interfaces do componente. Caracterizadamente são testes caixa branca.

## 1.5 Referências

- [1] Soares, L. F. G., Rodrigues, R. F., Moreno, M. F. (2007). Ginga-NCL: the declarative environment of the Brazilian digital TV system. Journal of the Brazilian Computer Society, 12(4), 37-46.
- [2] Soares, L. F. G. S. (2009). Programando em NCL 3.0: desenvolvimento de aplicaçoes para middleware Ginga: TV digital e Web. Elsevier.
- [3] W3C Recommendation (2010). Speech Synthesis Markup Language (SSML) Version 1.1.
- [4] Garrido, J., Bofias, E., Laplaza, Y., Marquina, M., Aylett, M., & Pidcock, C. (2008). The Cerevoice speech synthesiser. Actas de las V Jornadas de Tecnología del Habla (Bilbao).
- [5] Documento de requisitos do projeto de nome requisitos. pdf, presente no mesmo diretório deste documento.
- [6] Test Driven Development: http://www.agiledata.org/essays/tdd.html
- [7] CPPUnit resources for Test Driven Development: http://freedesktop.org/wiki/Software/cppunit

#### 1.6 Visão geral do documento

Na seção 2 são apresentadas as estratégias de testes adotadas durante o desenvolvimento. Na seção 3 estão descritos os principais testes unitários utilizados e, na seção 4 descrevemos os testes de sistema.

## 2 Estratégia de Testes

Esta seção apresenta as estratégias de testes adotadas no projeto "Ginga-NCL com objetos de mídia SSML embutidos".

#### 2.1 Testes de Unidade

Os testes de unidade serão realizados pelo próprio desenvolvedor e serão rodados a cada compilação do sistema de forma automática utilizando CPPUnit[7]. O ideal é que antes mesmo de gerar o código sejam construídos os testes de unidade para o componente desenvolvido[6] utilizando uma ferramenta adequada para a linguagem de programação utilizada na codificação do software.

#### 2.2 Testes de Integração

Os testes de integração consistem basicamente do conjunto dos testes unitários cumulativos e outros construídos para testar especificamente o funcionamento de um componente individualmente após integração de componentes e/ou subsistemas. Na integração podem ser empregadas ferramentas de automação dos testes de GUI.

Pelo fato da integração dos componentes neste projeto não ser uma tarefa tão crítica, já que basta seguir a API definida pelo Ginga-NCL, os testes de integração não foram feitos isoladamente. Isso não se constituirá um problema pois os testes de sistema que devem ser realizados, por si só, também já abrangem a integração do sistema.

#### 2.3 Testes de Sistema

Os testes de sistema devem focar na iteração entre os componentes do sistema, para isso podem ser utilizadas ferramentas de automação de testes de interface e ferramentas de testes de unidade que explorem a iteração dos componentes nos trechos de código dependentes do funcionamento de vários componentes e subsistemas integrados. Os testes de sistema são tipicamente da camada de fachada do sistema.

Para os testes cuja automação seja complexa, testes manuais podem ser bastante úteis para testar o software no nível de sistema. A vantagem dos testes manuais, principalmente os exploratórios, é que eles antecipam problemas encontrados pelo cliente nos testes de aceitação.

No caso do presente projeto, os testes de sistema devem ser realizados a partir de um conjunto de casos de testes. Os casos de testes são aplicações NCL que devem testar as novas funcionalidades adicionadas.

## 3 Testes de Sistema

Esta seção traz o a descrição de cada um dos casos de testes que devem ser utilizados durante o desenvolvimento do sistema, bem como a sua relação com cada caso de uso definido em [5]. Para cada teste é feita uma referência ao requisito atendido, conforme o documento de requisitos [5]. O código fonte dos testes estão disponíveis na pasta test/ncl/testeXXX, onde XXX é o número do teste.

#### 3.1 Teste 001: Reproduzir uma mídia SSML embutida em código NCL

Requisito 4.1. Neste teste uma mídia SSML válida é reproduzida pela Ginga-NCL com suporte a SSML, a partir da porta principal de um documento NCL.

```
<ncl id="ssmlteste1" xmlns="http://www.ncl.org.br/NCL3.0/EDTVProfile">
        <body id="myBod">
                <port component="ssml1" id="p0" />
                <media id="ssml1" src="teste1.ssml" type="application/ssml+xml" />
        </body>
</ncl>
```
#### 3.2 Teste 002: Reproduzir uma mídia de texto puro ou um SSML inválido embutido em código NCL

Requisito 4.2. O mesmo código NCL do teste anterior foi utilizado, trocando-se a mídia SSML por um texto puro, e por um SSML com tags XML mal formadas.

#### 3.3 Teste 003: Reproduzir o objeto de mídia SSML mesmo quando o atributo type não estiver explicitado no atributo type

Requisito 4.3. O mesmo código NCL do primeiro teste foi utilizado, com exceção da elemento media, que ficou da seguinte forma:

<media id="ssml1" src="teste1.ssml" />

#### 3.4 Teste 004: Suporte a definição de âncoras de conteúdo no objetos de mídia

Requisito 4.4. Foi definida uma âncora que é disparada assim que o sintetizador de voz a ultrapassa. Uma figura é mostrada na tela assim que a âncora é disparada.

```
<media id="ssml4" src="teste4.ssml">
  <area id="ssmlmark" label="esporte"/>
</media>
```
#### 3.5 Teste 005: Suporte às propriedades de mídias de áudio pelo reprodutor SSML

Requisito 4.5. As propriedades para mídias de áudio do Ginga devem ser suportadas pelo player de mídias SSML. No caso de teste alguns parâmetros são modificados como o nível de graves e agudos, além do volume.

#### 3.6 Teste 006: Suporte à propriedade que ative a redução automática do áudio principal (Talk-Over)

Requisito 4.6. Deve ser suportada propriedade que indica uma redução do volume do áudio principal (específico para o caso da TV e rádio digitais) para a porcentagem indicada. Exemplo com trecho e código que leva a uma redução do áudio principal para 50%

```
<media id=''ssml6'' src=''teste6.ssml''>
  <property name=''talkOverReduction'' value=''50%'' />
</media>
```
### 3.7 Teste 007: Suporte a redefinição da língua e velocidade da fala através de propriedade da mídia

Requisito 4.7. Devem ser suportadas novas propriedades de mídia que definem ou redefinem, no caso do documento SSML especificar uma língua, a língua e velocidade da fala. Abaixo um exemplo que especifica a língua para português brasileiro e a velocidade da fala para 60% do normal:

```
<media id=''ssml7'' src=''teste7.ssml''>
  <property name="speechLanguage" value="pt-br" />
  <property name="speechRate" value="60%" />
</media>
```
## 3.8 Teste 008: Aplicação de demonstração

A teste 008 consiste de uma aplicação de demonstração que mostra na tela e lê alguns textos sobre o Ginga e sobre o de suporte à mídia SSML pelo Ginga. A Figura 1 mostra uma captura de tela da aplicação.

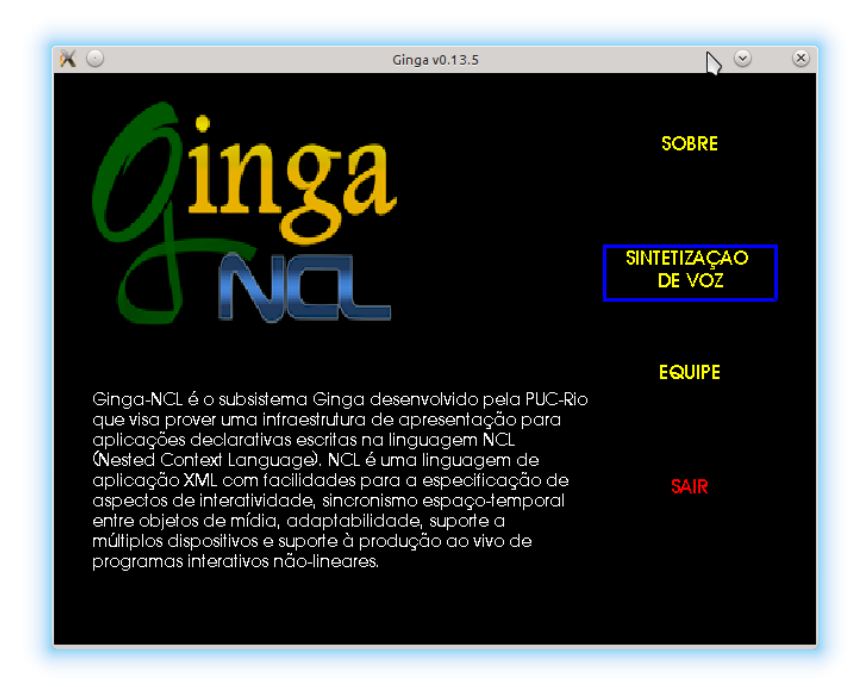

Figura 1. Aplicação de teste.